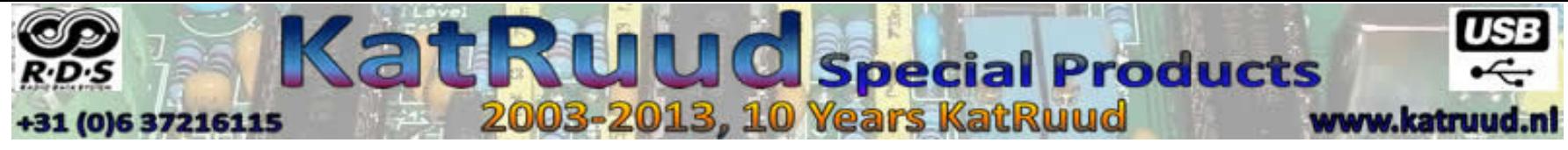

## **Aansluitingen KatRuud Pira MicroRDS**

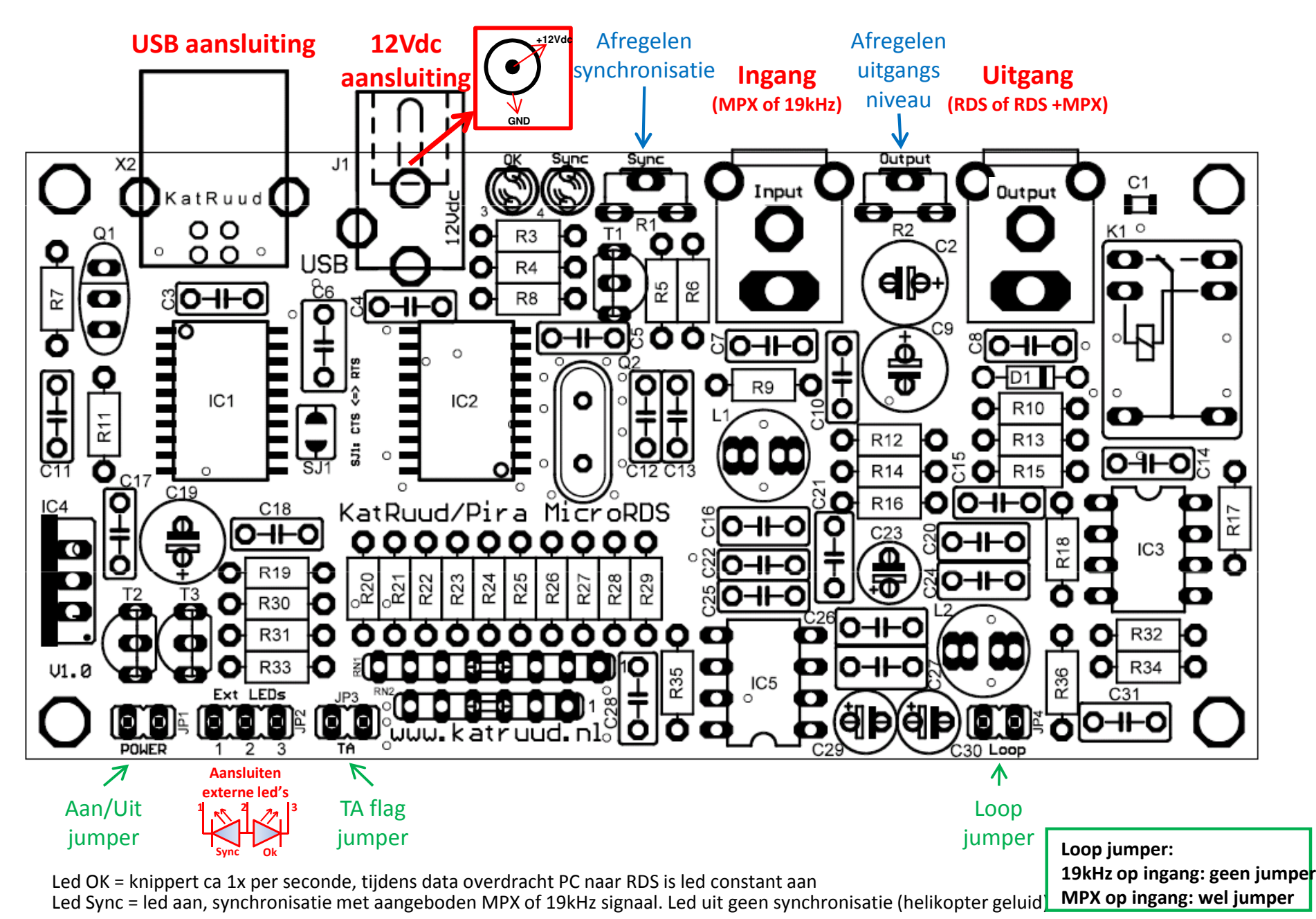

## Aansluitingen KatRuud Pira MicroRDS

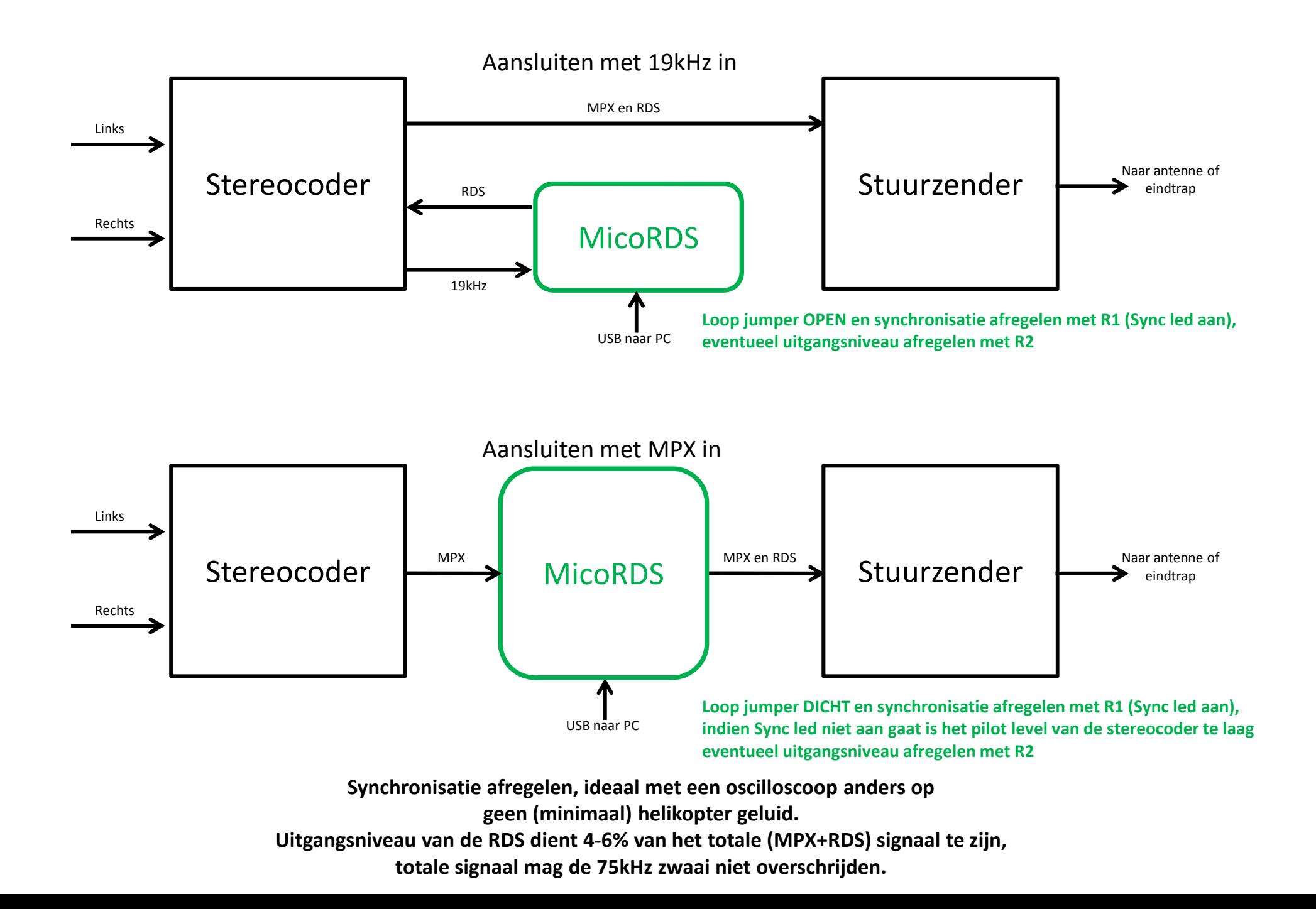